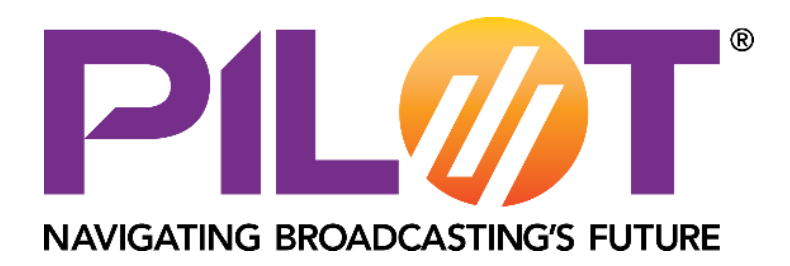

# **API Documentation**

# callsigns

Methods to access the NRSC PI Codes Database *V1.01 – 24th August 2020*

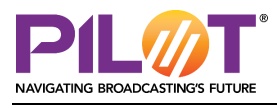

## Introduction

The NRCS PI Codes Database is a list of active FM radio licences and their assigned Radio Data System (RDS) Program Information (PI) codes. <sup>1</sup> PI codes for full-service licences follow the NRSC-4-B standard and PI codes for FM translators are allocated using an algorithm developed jointly by the NRSC and RadioDNS to avoid code collisions with other translators within a 400-mile radius. The NRSC PI Codes Database is the *only* authoritative source of PI codes for FM translators. The database home page is shown here in this screenshot:

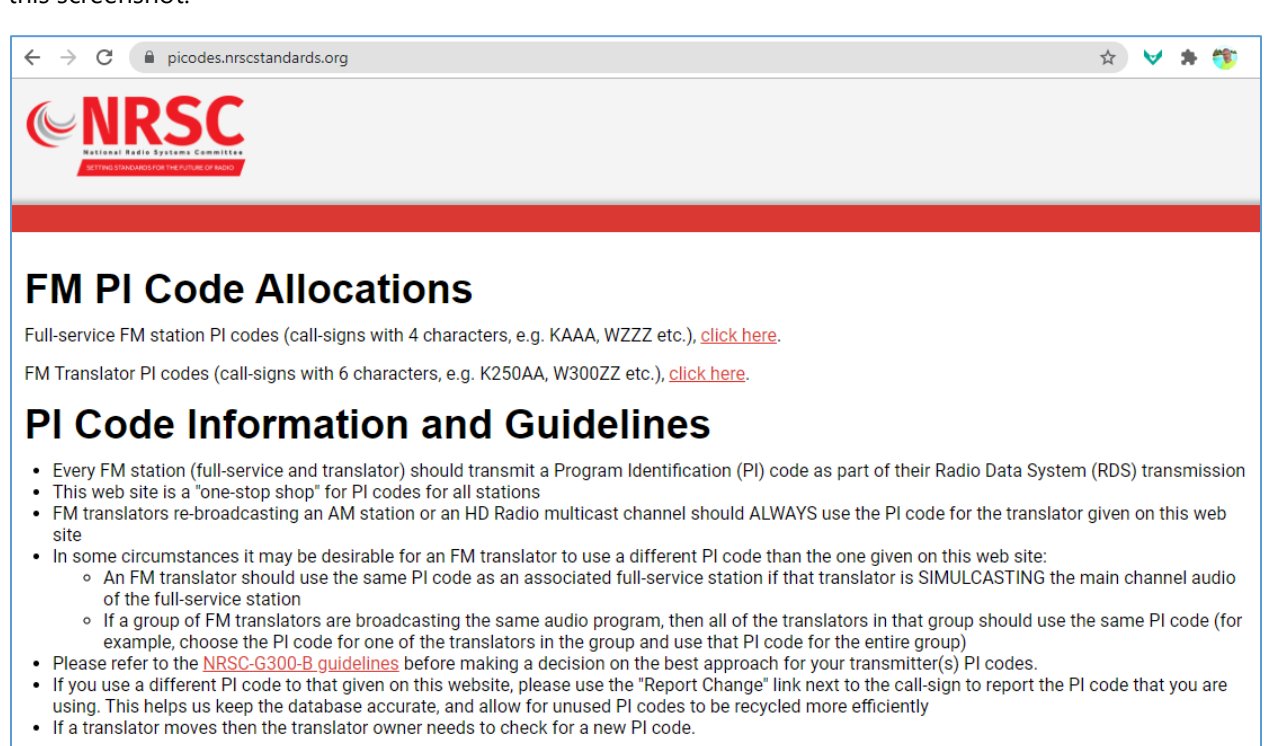

The database can be browsed at **<https://picodes.nrscstandards.org/>** or it can be accessed programmatically with an API token. An API token can be requested using this [form](https://nabpilot.org/prototype-software-portal/application-form/?val=radio-callsigns-api) located on the PILOT Radio Callsigns API [web page.](https://nabpilot.org/prototype-software-portal/radio-callsigns-api/)

The PI Codes Database addresses several use cases:

- 1. Broadcasters wanting to configure a correct PI code into an RDS encoder, for any kind of FM licence including translators;
- 2. RDS encoder manufacturers wanting to offer the correct PI code for a given call sign in their own device configuration software;
- 3. Developers constructing RadioDNS service information (SI) files but requiring frequency and PI code information for call signs.

<sup>&</sup>lt;sup>1</sup> The [National Radio Systems Committee](http://www.nrscstandards.org/) (NRSC) is jointly sponsored by the National Association of [Broadcasters](http://www.nab.org/) (NAB) and the [Consumer Technology Association](http://www.cta.tech/) (CTA). Its purpose is to study and make recommendations for technical standards that relate to radio broadcasting and the reception of radio broadcast signals.

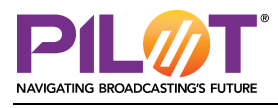

# Configuring RDS Encoders

When configuring PI code values in RDS encoders, it is strongly advised to either use the PI code value shown in the NRSC PI Codes Database or report to the database that a different PI code is in use.

When accessing the database using a browser, there is "Report Change" link (see screen shot below) to report the PI code that is in use. Reporting changed PI codes keeps the database accurate, avoids unintentional PI code collisions and (in the case of translators) allows for unused PI codes to be recycled more efficiently.

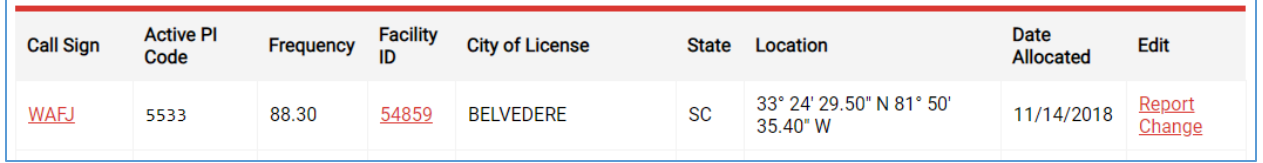

# Programmatic Access to the Database

There are two programmatic methods to access the database:

- Download the entire database as a flat, pipe-delimited file
- Query the database for individual call-signs using the **callsigns** API

# PI Codes Database Download

The entire database can be downloaded as a single text file in UTF-8 format. Fields are delimited by pipe  $("|")$  characters. Lines are terminated by the character  $0 \times 0A$ . There is no header field.

The field order is:

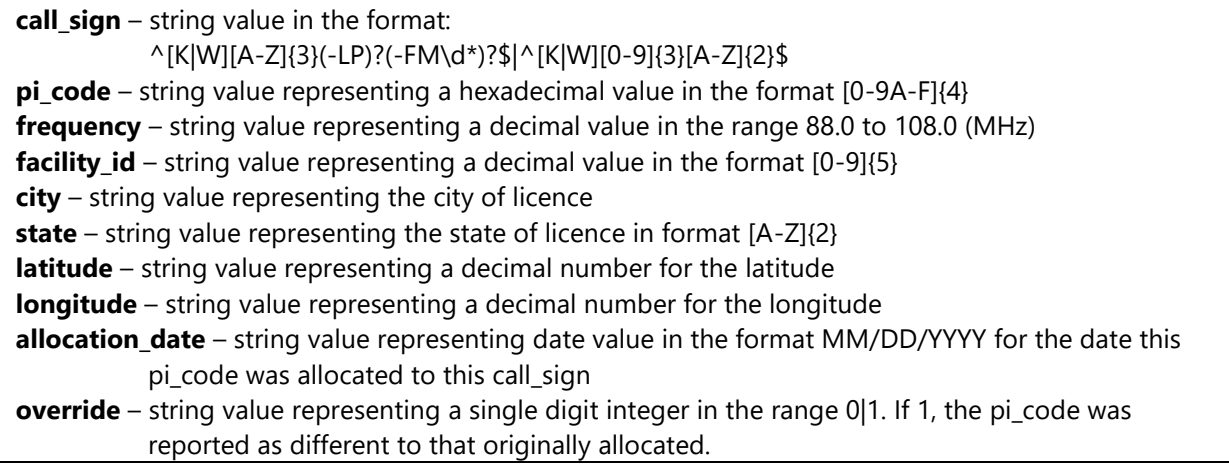

Access is made by making a GET request to:

#### **[https://picodes.nrscstandards.org/pi\\_codes\\_allocated.dat](https://picodes.nrscstandards.org/pi_codes_allocated.dat)**

The client must present a valid API Authorization Token as a Header to the HTTPS request:

Authorization: Bearer <API Authorization Token>

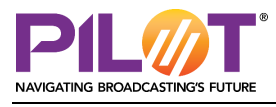

#### Example requests

This request uses cURL to set the authorization header and make the request for the database file.

#### GET request:

```
curl -H "Authorization: Bearer {authorization token}" 
https://picodes.nrscstandards.org/pi_codes_allocated.dat
```
# Radio Callsigns API Functionality

The Radio Callsigns API is designed to make accessing the database easier for individual call-signs.

The API is RESTful and accessed at:

**<https://picodes.nrscstandards.org/callsigns>**

It may be called using either GET or POST methods. The parameters provided in the request are the same for both methods.

#### Request

The client must present a valid API Authorization Token as a Header to the HTTPS request:

Authorization: Bearer <API Authorization Token>

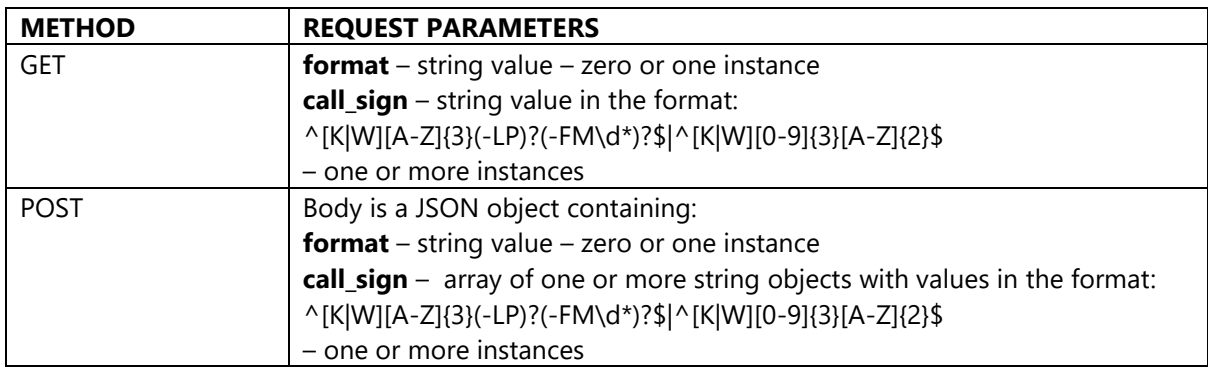

#### Response 200 - OK

The request has successfully completed, and results are provided in the body. The structure of the body depends on the **format** parameter provided.

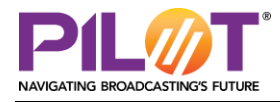

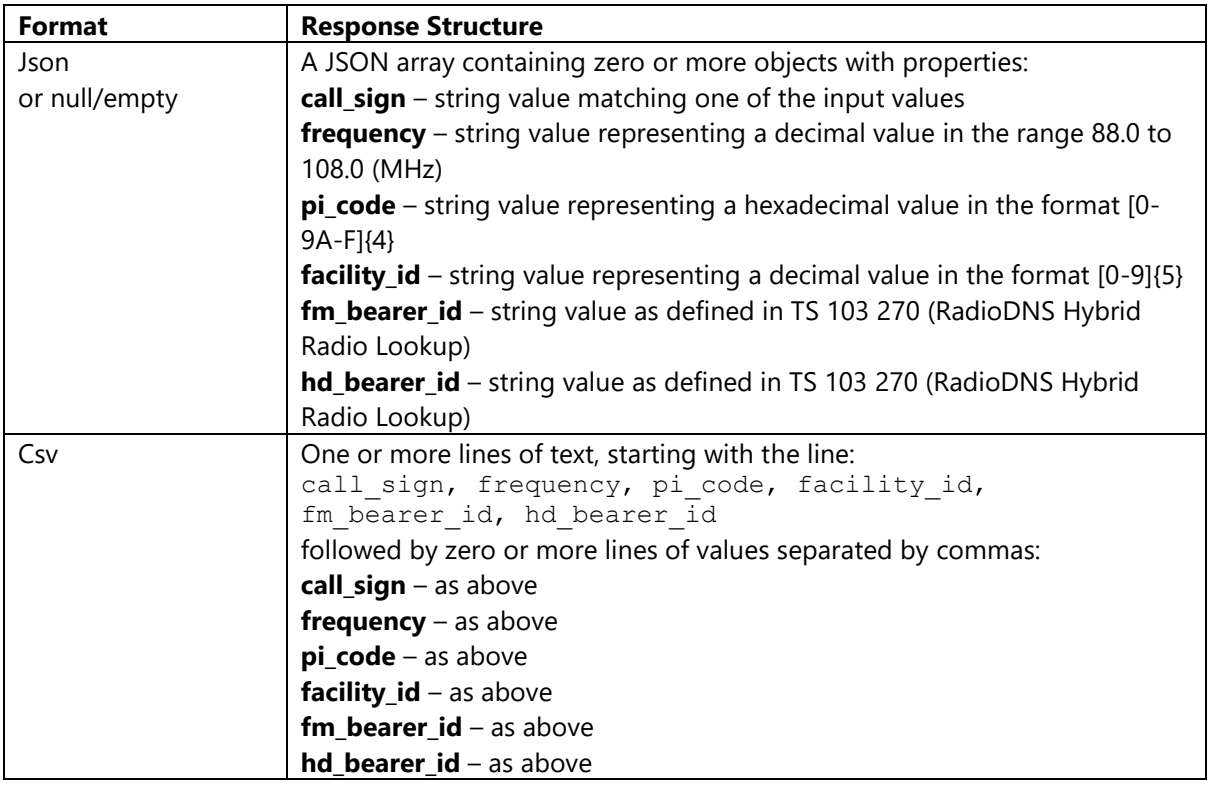

The order of responses may not match the order of parameters in the original request.

Responses must be matched to requests using **call\_sign** which shall be identical to the request value if it has matched.

Where no match is found for a **call\_sign**, no response shall be given.

## Response 401 – Unauthorized

The Authorization header was not provided, or the API Authorization Token provided was invalid.

## Response 500 – Internal Server Error

The API has encountered an error processing the entire request. The response body shall contain the detail of the error:

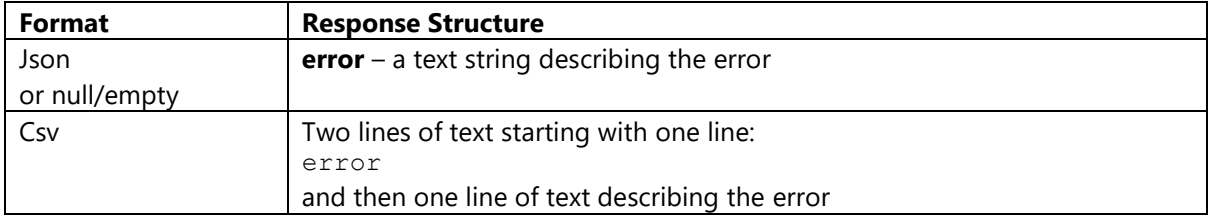

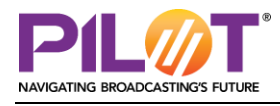

# Implementation Notes

## fm\_bearer\_id and hd\_bearer\_id

The **fm\_bearer\_id** and **hd\_bearer\_id** responses are provided as a convenience for the user but are not authoritative responses. In particular:

- A transmitter may not be transmitting RDS information.
- A transmitter may be transmitting an RDS PI code that differs from that in the PI Codes Database.
- A transmitter may not be transmitting an HD Radio signal
- The ECC component of the GCC value in an **fm bearer id** shall always be "a0" (USA)
- The Country Code value in an **hd\_bearer\_id** shall always be "292" (USA)

## Character Encoding

All requests and responses shall be made with character encoding set to : utf-8

For the format CSV, a newline shall be defined by the character  $0 \times 0A$ .

## Allowed Call-Signs

Call Signs must match the values in the PI Codes Database, which are of the format:

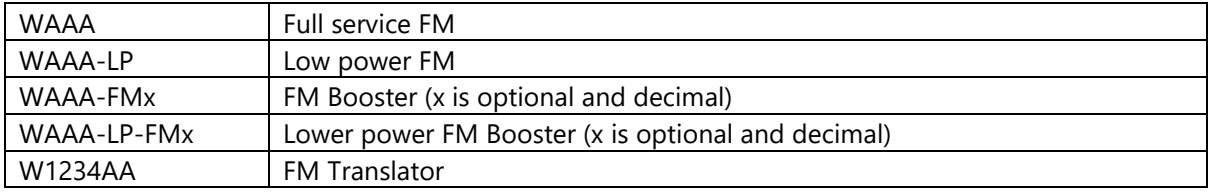

## Example requests

The following requests use cURL to set the authorization header and make the request to the API.

GET Request for call-sign WHTZ with response in format JSON:

```
curl -H "Authorization: Bearer {authorization token}" 
https://picodes.nrscstandards.org/callsigns?call_sign=WHTZ
```
POST Request for call-signs WAMU and KIIS response in the format JSON:

```
curl -X POST -H "Authorization: Bearer {authorization token}" " -d 
'{"call_sign":["WAMU"],["KIIS"]}' 
https://picodes.nrscstandards.org/callsigns
```
#### Document History

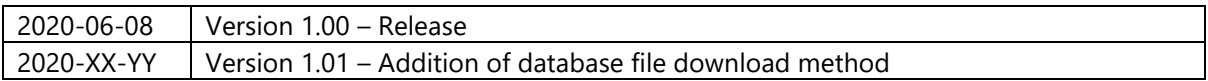